## **教研大樓 201、202、301 設備使用步驟 (使用教室電腦+觸控屏上課)**

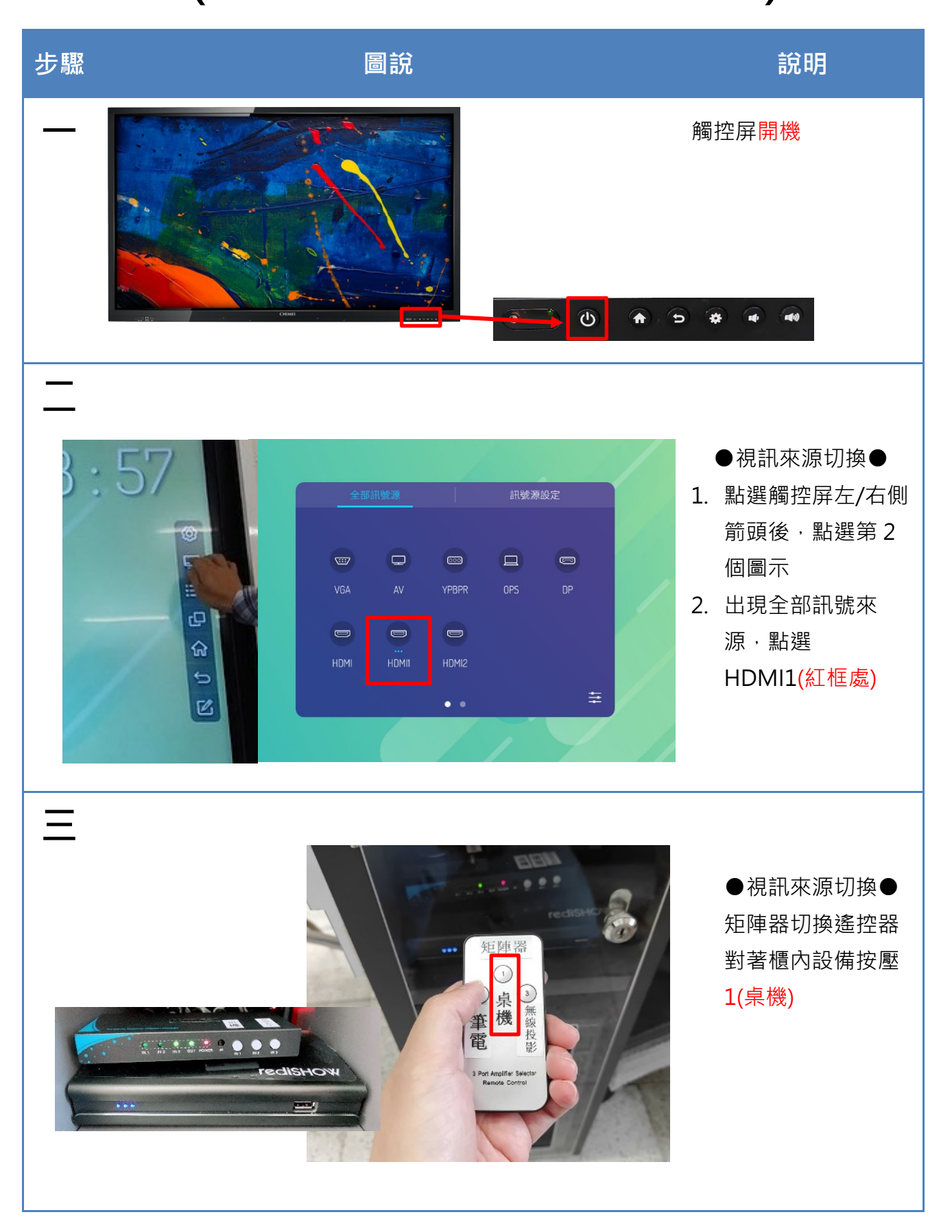

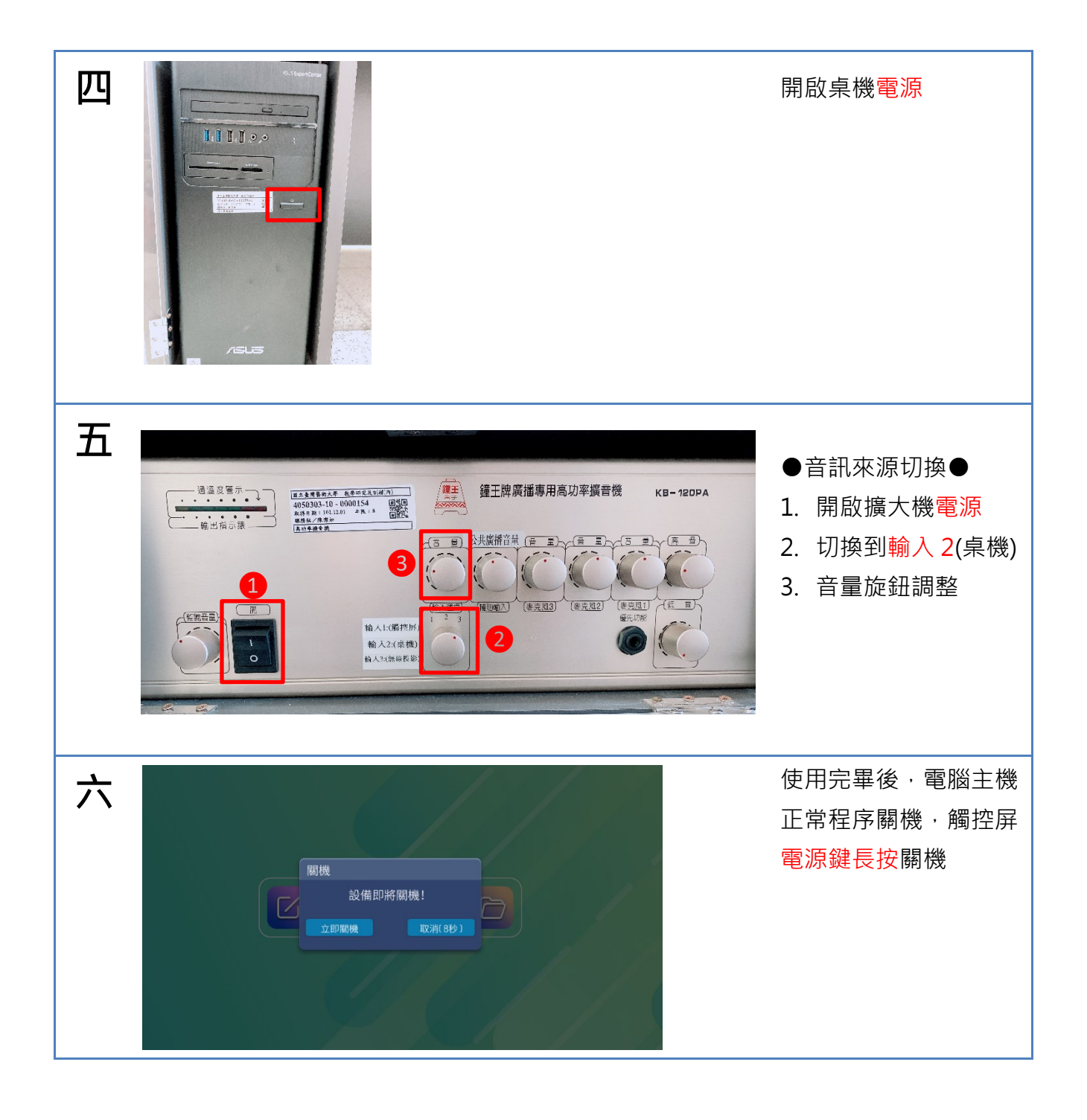